# **kalepy** *Release 0.4*

**Luke Zoltan Kelley**

**Aug 15, 2021**

## **CONTENTS:**

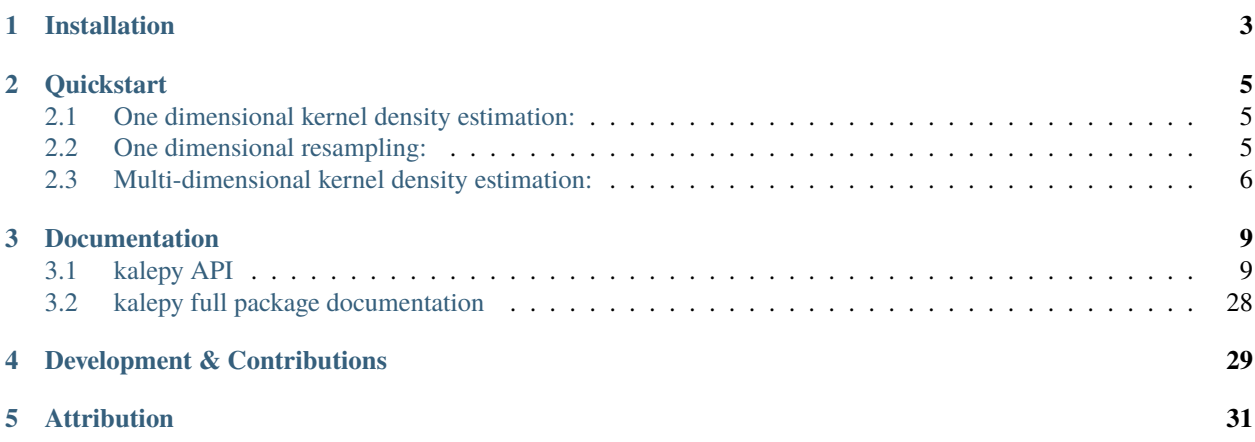

*Multidimensional kernel density estimation for distribution functions, resampling, and plotting.* [kalepy on github](https://github.com/lzkelley/kalepy)

• *[Installation](#page-6-0)*

#### • *[Quickstart](#page-8-0)*

- **–** *[One dimensional kernel density estimation:](#page-8-1)*
- **–** *[One dimensional resampling:](#page-8-2)*
- **–** *[Multi-dimensional kernel density estimation:](#page-9-0)*
- *[Documentation](#page-12-0)*
- *[Development & Contributions](#page-32-0)*
- *[Attribution](#page-34-0)*

#### **CHAPTER**

**ONE**

## **INSTALLATION**

<span id="page-6-0"></span>pip install kalepy

or from source, for development:

git clone https://github.com/lzkelley/kalepy.git pip install -e kalepy

#### **CHAPTER**

**TWO**

### **QUICKSTART**

<span id="page-8-0"></span>Basic examples are shown below.

[The top-level API is documented here, with many KDE and plotting examples,](api.html) [The README file on github also includes installation and quickstart examples.](https://github.com/lzkelley/kalepy/blob/master/README.md)

## <span id="page-8-1"></span>**2.1 One dimensional kernel density estimation:**

```
import kalepy as kale
import matplotlib.pyplot as plt
points, density = kale.density(data, points=None)
plt.plot(points, density, 'k-', lw=2.0, alpha=0.8, label='KDE')
```
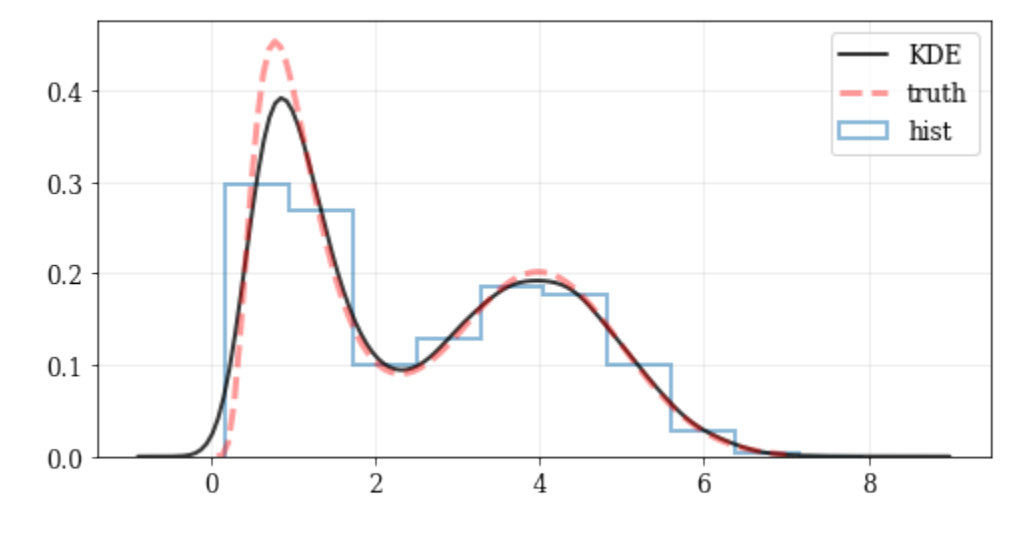

## <span id="page-8-2"></span>**2.2 One dimensional resampling:**

```
# Draw new samples from the KDE reconstructed PDF
samples = kale.resample(data)
plt.hist(samples, density=True, alpha=0.5, label='new samples', color='0.65', edgecolor=
\leftrightarrow'b')
```
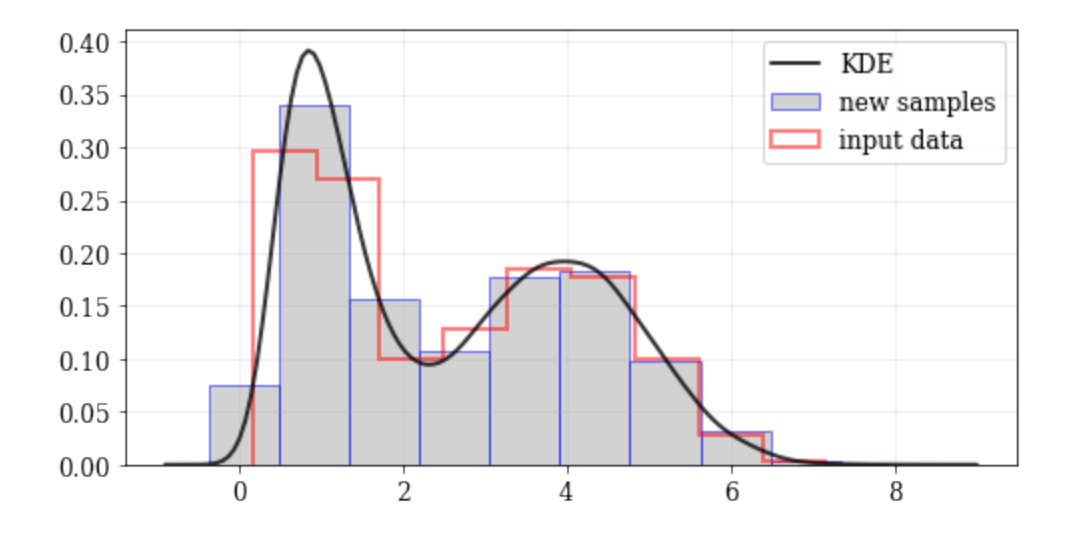

## <span id="page-9-0"></span>**2.3 Multi-dimensional kernel density estimation:**

# Construct a KDE instance from data, shaped (N, 3) for `N` data points, and 3 dimensions kde = kale.KDE(data) # Build a corner plot using the `kalepy` plotting submodule corner = kale.corner(kde)

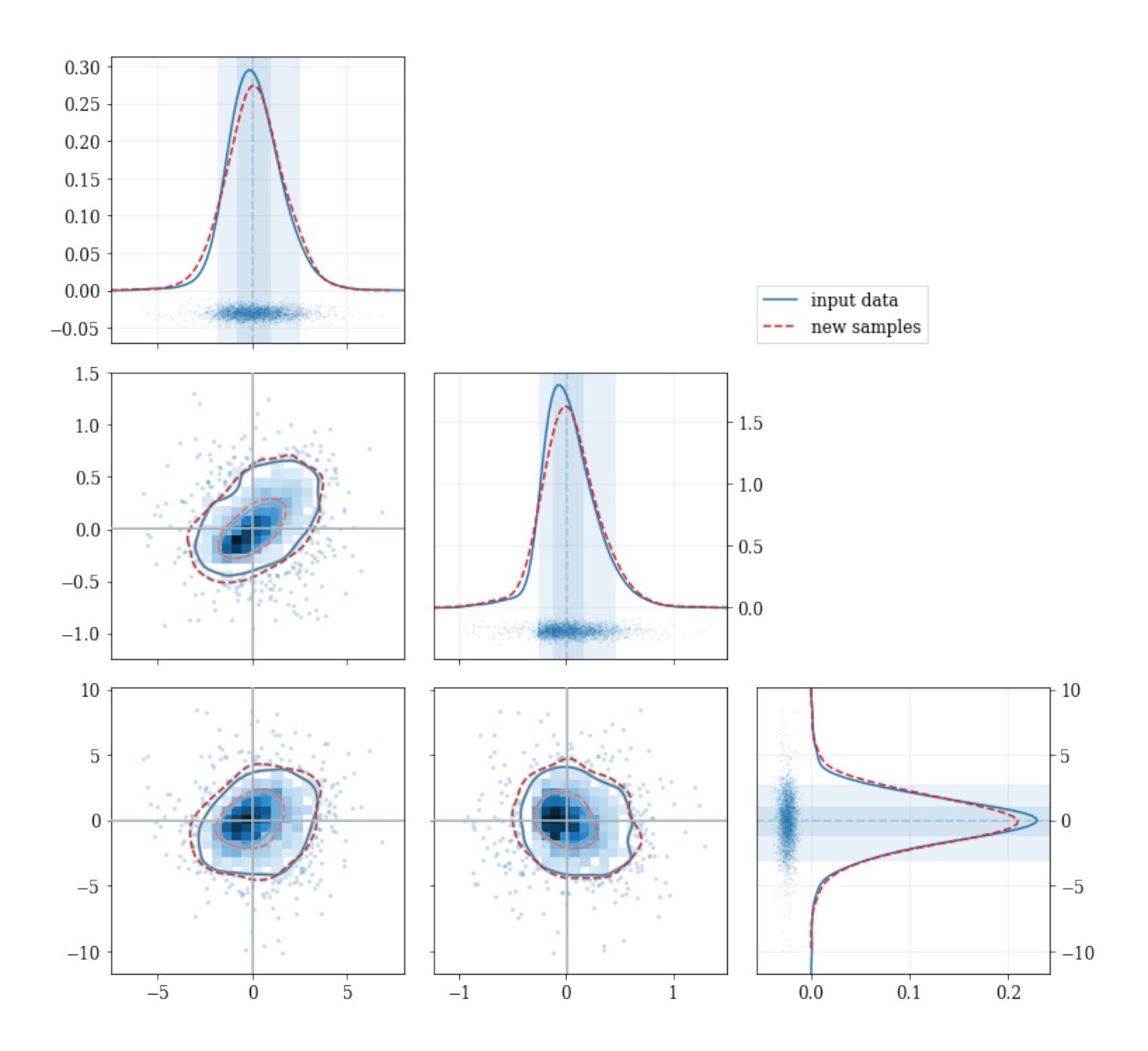

#### **CHAPTER**

## **THREE**

### **DOCUMENTATION**

<span id="page-12-0"></span>A number of examples are included in [the package notebooks,](https://github.com/lzkelley/kalepy/tree/master/notebooks) and the [readme file.](https://github.com/lzkelley/kalepy/blob/master/README.md) Some background information and references are included in [the JOSS paper.](https://joss.theoj.org/papers/10.21105/joss.02784)

## <span id="page-12-1"></span>**3.1 kalepy API**

- *[Kernel Density Estimation](#page-13-0)*
- *[Basic Usage](#page-13-1)*
	- **–** *[Plotting Smooth Distributions](#page-13-2)*
	- **–** *[resampling: constructing statistically similar values](#page-14-0)*
	- **–** *[Multivariate Distributions](#page-15-0)*
- *[Fancy Usage](#page-17-0)*
	- **–** *[Reflecting Boundaries](#page-17-1)*
	- **–** *[Multivariate Reflection](#page-19-0)*
	- **–** *[Specifying Bandwidths and Kernel Functions](#page-20-0)*
		- ∗ *[Resampling](#page-22-0)*
	- **–** *[Using different data](#page-22-1)* weights
	- **–** *[Resampling while 'keeping' certain parameters/dimensions](#page-23-0)*
- *[Plotting Distributions](#page-25-0)*
	- **–** *[kalepy.corner\(\) and the kalepy.Corner class](#page-25-1)*
	- **–** *[kalepy.dist1d and kalepy.dist2d](#page-28-0)*

#### <span id="page-13-0"></span>**3.1.1 Kernel Density Estimation**

The primary API is two functions in the top level package: *kalepy.density* and *kalepy.resample*. Additionally, *kalepy.pdf* is included which is a shorthand for *kalepy.density(. . . , probability=True)* — i.e. a normalized density distribution.

Each of these functions constructs a *KDE* (kalepy.kde.KDE) instance, calls the corresponding member function, and returns the results. If multiple operations will be done on the same data set, it will be more efficient to construct the *KDE* instance manually and call the methods on that. i.e.

```
kde = kalepy.KDE(data) # construct `KDE` instance
points, density = kde.density() # use `KDE` for density-estimation
new\_samples = kde.resample() # use same `KDE` for resampling
```
#### <span id="page-13-1"></span>**3.1.2 Basic Usage**

```
import numpy as np
import matplotlib.pyplot as plt
import matplotlib as mpl
import kalepy as kale
from kalepy.plot import nbshow
```
Generate some random data, and its corresponding distribution function

```
NUM = int(1e4)np.random.seed(12345)
# Combine data from two different PDFs
-d1 = np.random.normal(4.0, 1.0, NUM)-d2 = np.random.lognormal(0, 0.5, size=NUM)data = np.\text{concatenate}([d1, d2])# Calculate the "true" distribution
xx = npu1inspace(0.0, 7.0, 100)[1:]
yy = 0.5*np \cdot exp(-(xx - 4.0)*2/2) / np \cdot sqrt(2*np \cdot pi)yy += 0.5 * np.exp(-np.log(xx)**2/(2*0.5**2)) / (0.5*xx*np.sqrt(2*np.pi))
```
#### <span id="page-13-2"></span>**Plotting Smooth Distributions**

```
# Reconstruct the probability-density based on the given data points.
points, density = kale.density(data, probability=True)
# Plot the PDF
plt.plot(points, density, 'k-', lw=2.0, alpha=0.8, label='KDE')
# Plot the "true" PDF
plt.plot(xx, yy, 'r--', alpha=0.4, lw=3.0, label='truth')
# Plot the standard, histogram density estimate
plt.hist(data, density=True, histtype='step', lw=2.0, alpha=0.5, label='hist')
```
(continues on next page)

#### **kalepy, Release 0.4**

(continued from previous page)

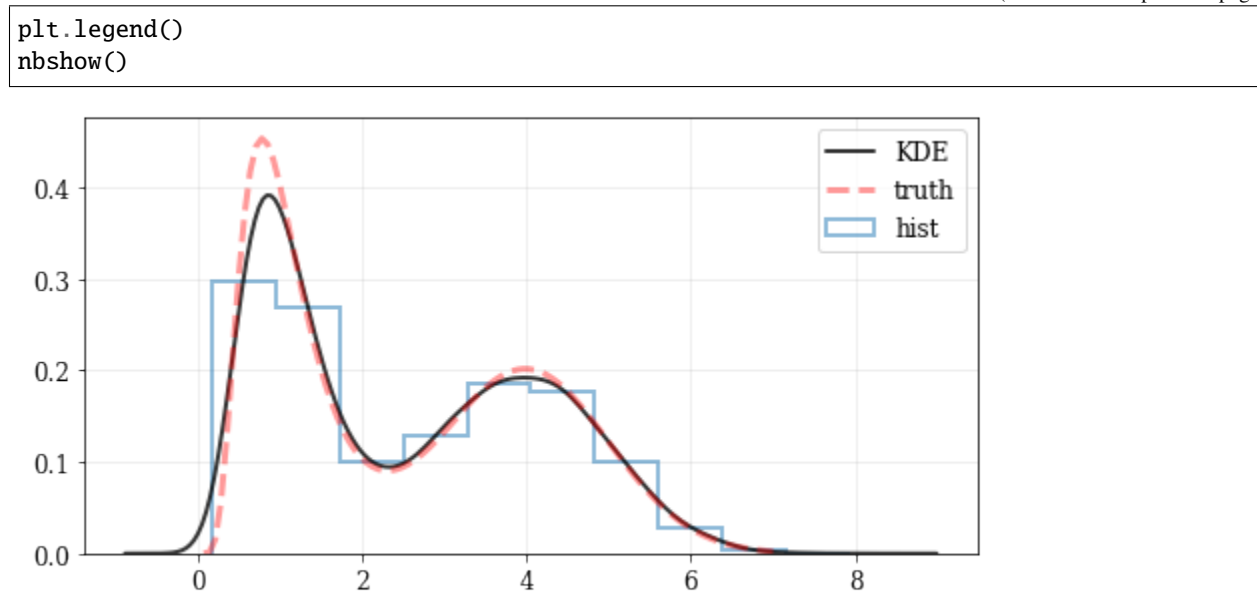

#### <span id="page-14-0"></span>**resampling: constructing statistically similar values**

Draw a new sample of data-points from the KDE PDF

```
# Draw new samples from the KDE reconstructed PDF
samples = kale.resample(data)
# Plot new samples
plt.hist(samples, density=True, label='new samples', alpha=0.5, color='0.65', edgecolor=
ightharpoonup'b')
# Plot the old samples
plt.hist(data, density=True, histtype='step', lw=2.0, alpha=0.5, color='r', label='input.
˓→data')
# Plot the KDE reconstructed PDF
plt.plot(points, density, 'k-', lw=2.0, alpha=0.8, label='KDE')
plt.legend()
nbshow()
```
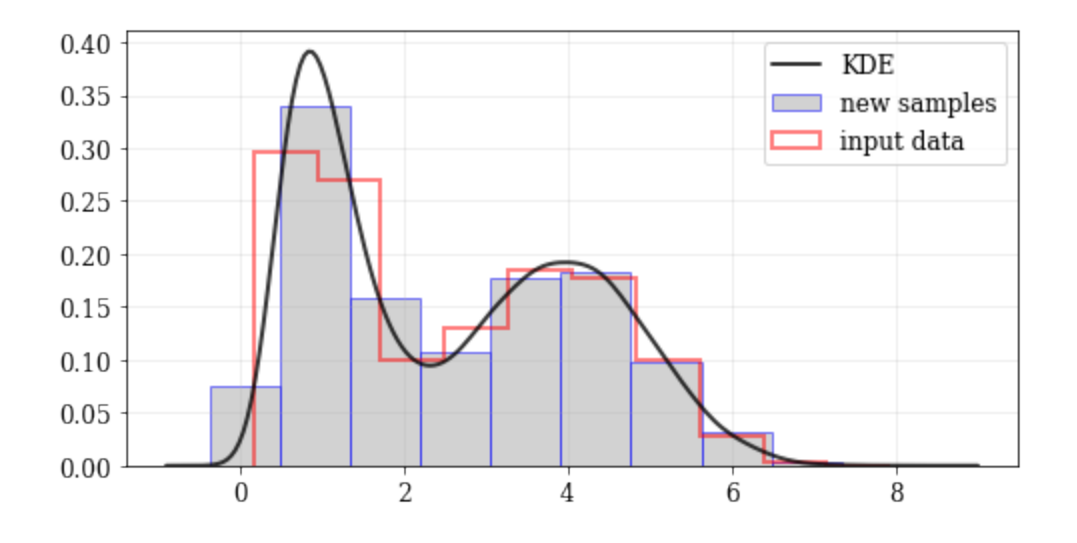

#### <span id="page-15-0"></span>**Multivariate Distributions**

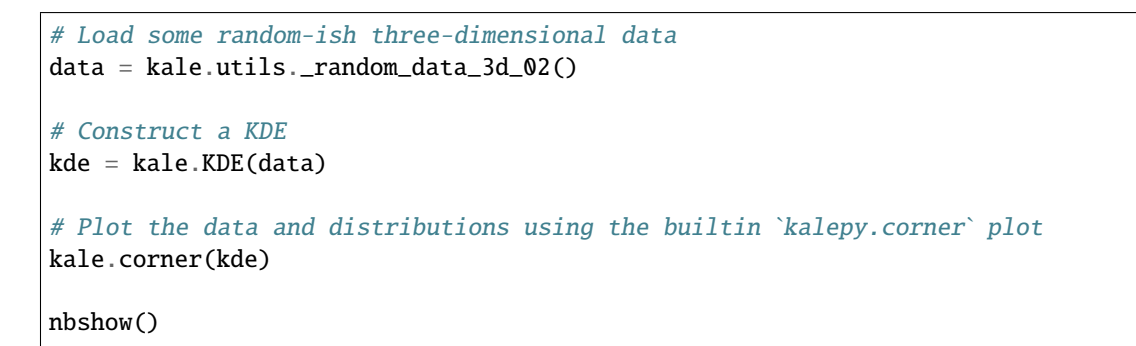

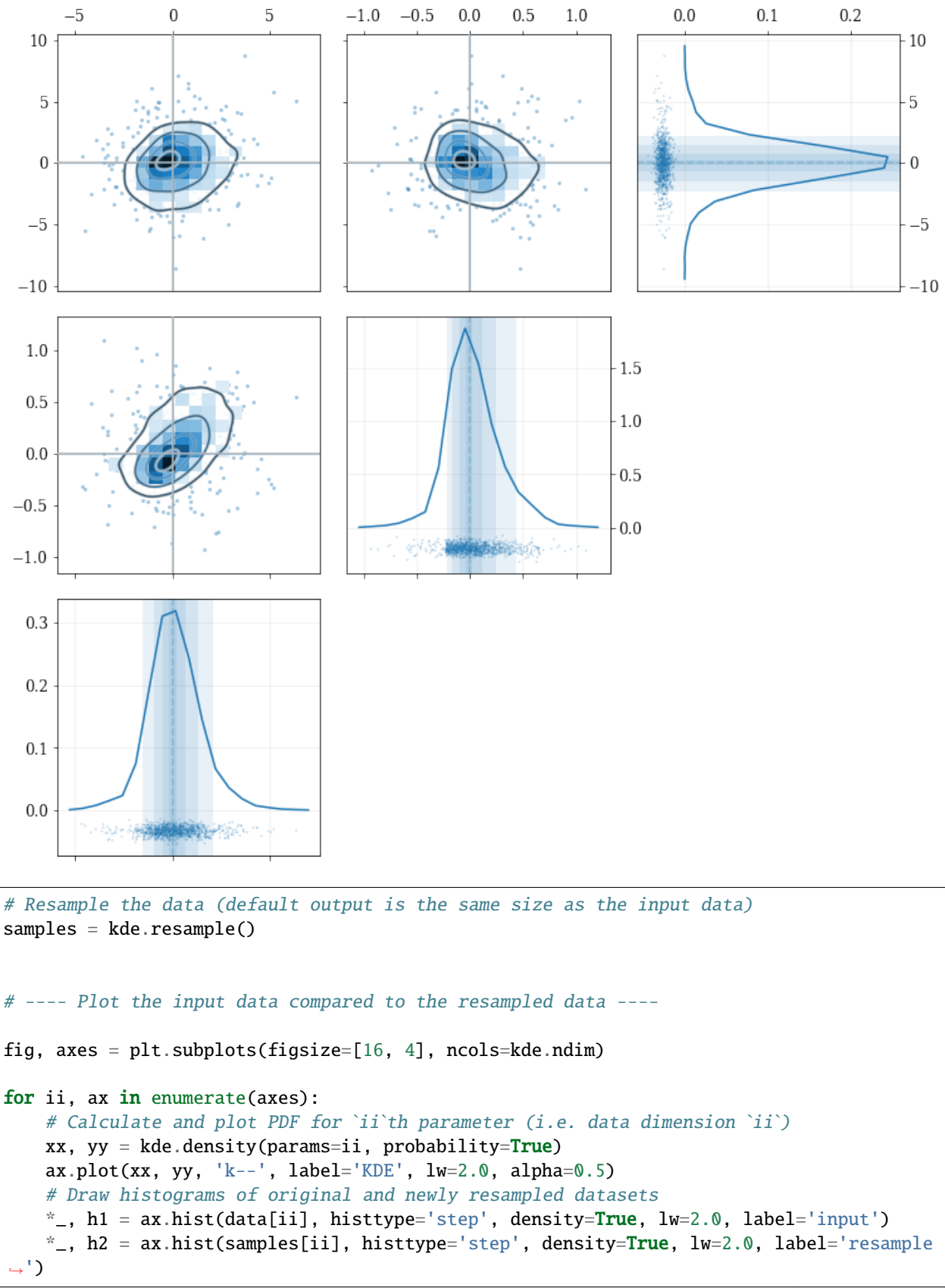

(continues on next page)

(continued from previous page)

 $10$ 

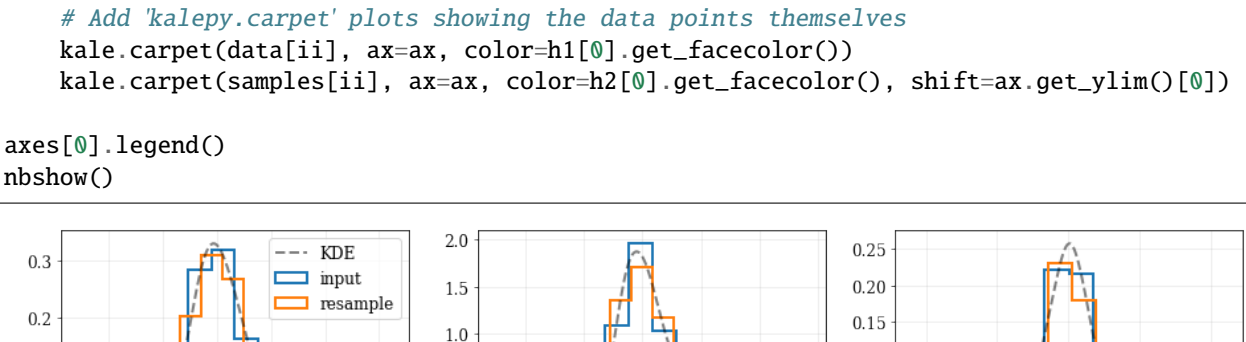

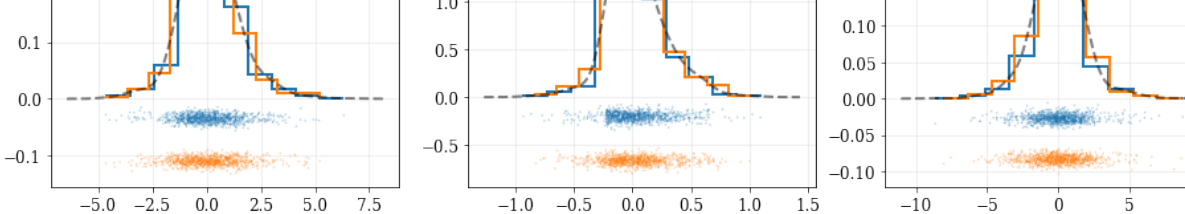

### <span id="page-17-0"></span>**3.1.3 Fancy Usage**

#### <span id="page-17-1"></span>**Reflecting Boundaries**

What if the distributions you're trying to capture have edges in them, like in a uniform distribution between two bounds? Here, the KDE chooses 'reflection' locations based on the extrema of the given data.

```
# Uniform data (edges at -1 and +1)
NDATA = 1e3np.random.seed(54321)
data = np.random.uniform(-1.0, 1.0, int(NDATA))# Create a 'carpet' plot of the data
kale.carpet(data, label='data')
# Histogram the data
plt.hist(data, density=True, alpha=0.5, label='hist', color='0.65', edgecolor='k')
# ---- Standard KDE will undershoot just-inside the edges and overshoot outside edges
points, pdf_basic = kale.density(data, probability=True)
plt.plot(points, pdf_basic, 'r--', lw=3.0, alpha=0.5, label='KDE')# ---- Reflecting KDE keeps probability within the given bounds
# setting `reflect=True` lets the KDE guess the edge locations based on the data extrema
points, pdf_reflect = kale.density(data, reflect=True, probability=True)
plt.plot(points, pdf_reflect, 'b-', lw=2.0, alpha=0.75, label='reflecting KDE')
plt.legend()
nbshow()
```
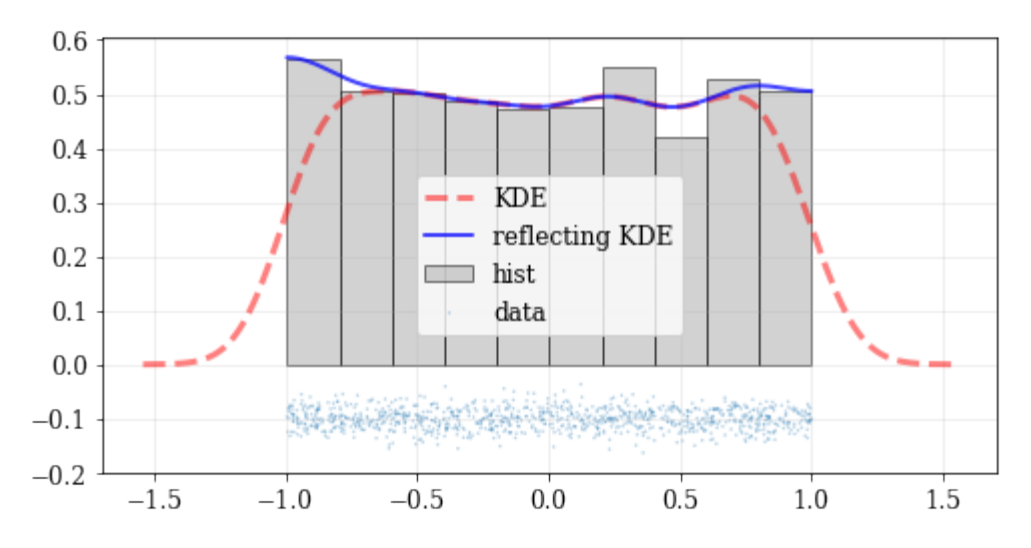

Explicit reflection locations can also be provided (in any number of dimensions).

```
# Construct random data, add an artificial 'edge'
np.random.seed(5142)
edge = 1.0data = np.random.lognormal(sigma=0.5, size=int(3e3))data = data[data \geq edge]# Histogram the data, use fixed bin-positions
edges = npu. linspace(edge, 4, 20)
plt.hist(data, bins=edges, density=True, alpha=0.5, label='data', color='0.65',.
\rightarrowedgecolor='k')
# Standard KDE with over & under estimates
points, pdf_basic = kale.density(data, probability=True)
plt.plot(points, pdf_basic, 'r--', lw=4.0, alpha=0.5, label='Basic KDE')
# Reflecting KDE setting the lower-boundary to the known value
# There is no upper-boundary when `None` is given.
points, pdf_basic = kale.density(data, reflect=[edge, None], probability=True)
plt.plot(points, pdf_basic, 'b-', lw=3.0, alpha=0.5, label='Reflecting KDE')
plt.gca().set_xlim(edge - 0.5, 3)
plt.legend()
nbshow()
```
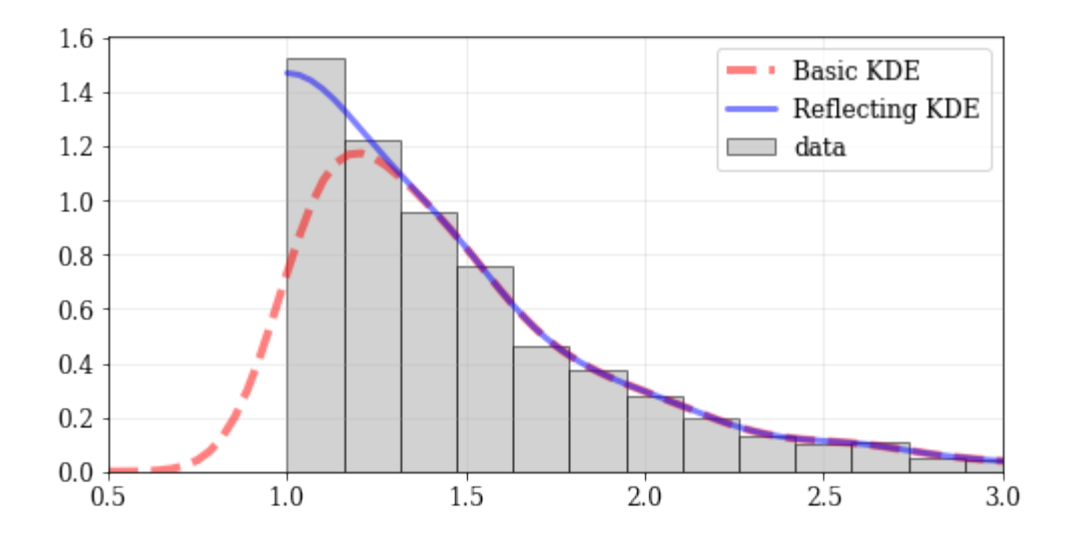

#### <span id="page-19-0"></span>**Multivariate Reflection**

# Load a predefined dataset that has boundaries at: # x: 0.0 on the low-end # y: 1.0 on the high-end data = kale.utils.\_random\_data\_2d\_03() # Construct a KDE with the given reflection boundaries given explicitly kde = kale.KDE(data, reflect=[[0, None], [None, 1]]) # Plot using default settings kale.corner(kde) nbshow()

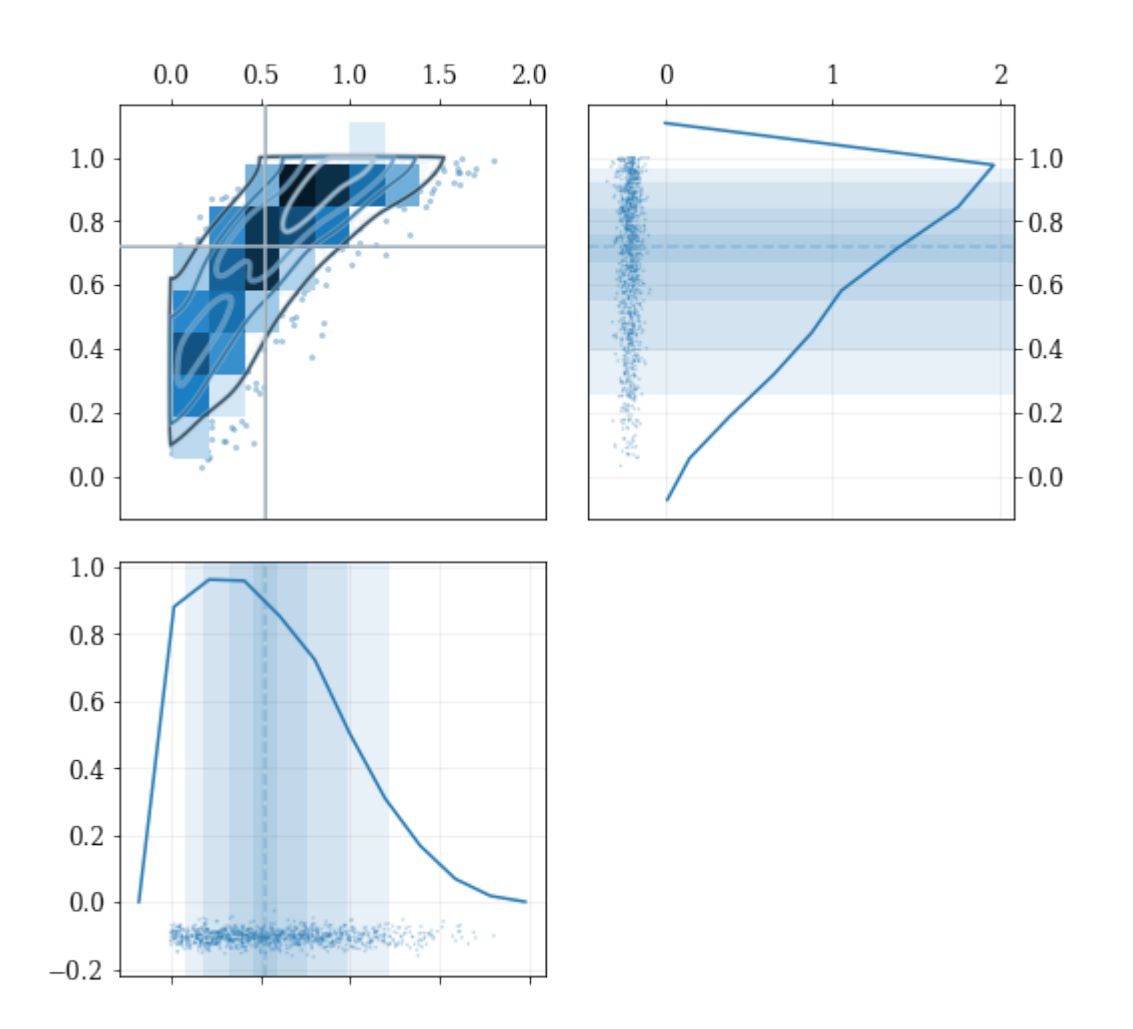

#### <span id="page-20-0"></span>**Specifying Bandwidths and Kernel Functions**

```
# Load predefined 'random' data
data = kale.utils._random_data_1d_02(num=100)
# Choose a uniform x-spacing for drawing PDFs
xx = npu. linspace (-2, 8, 1000)# ------ Choose the kernel-functions and bandwidths to test ------- #
kernels = ['parabola', 'gaussian', 'box'] \#bandwidths = [None, 0.9, 0.15] # `None` means let kalepy choose #
# ----------------------------------------------------------------- #
ylabels = ['Automatic', 'Course', 'Fine']
fig, axes = plt.subplots(figsize=[16, 10], ncols=len(kernels), nrows=len(bandwidths),␣
˓→sharex=True, sharey=True)
plt.subplots_adjust(hspace=0.2, wspace=0.05)
for (ii, jj), ax in np.ndenumerate(axes):
   # ---- Construct KDE using particular kernel-function and bandwidth ---- #
   kern = kernels[jj] #bw = bandwidth [ii] #
```
(continues on next page)

(continued from previous page)

```
kde = kale.KDE(data, kernel=kern, bandwidth=bw) # \## ---------------------------------------------------------------------- #
    # If bandwidth was set to `None`, then the KDE will choose the 'optimal' value
   if bw is None:
       bw = kde.bandwidth[0, 0]ax.set_title('{} (bw={: .3f})'.format(kern, bw))
   if jj = 0:
       ax.set_ylabel(ylabels[ii])
   # plot the KDE
   ax.plot(*kde.pdf(points=xx), color='r')
   # plot histogram of the data (same for all panels)
   ax.hist(data, bins='auto', color='b', alpha=0.2, density=True)
    # plot carpet of the data (same for all panels)
   kale.carpet(data, ax=ax, color='b')
ax.set(xlim=[-2, 5], ylim=[-0.2, 0.6])
nbshow()
```
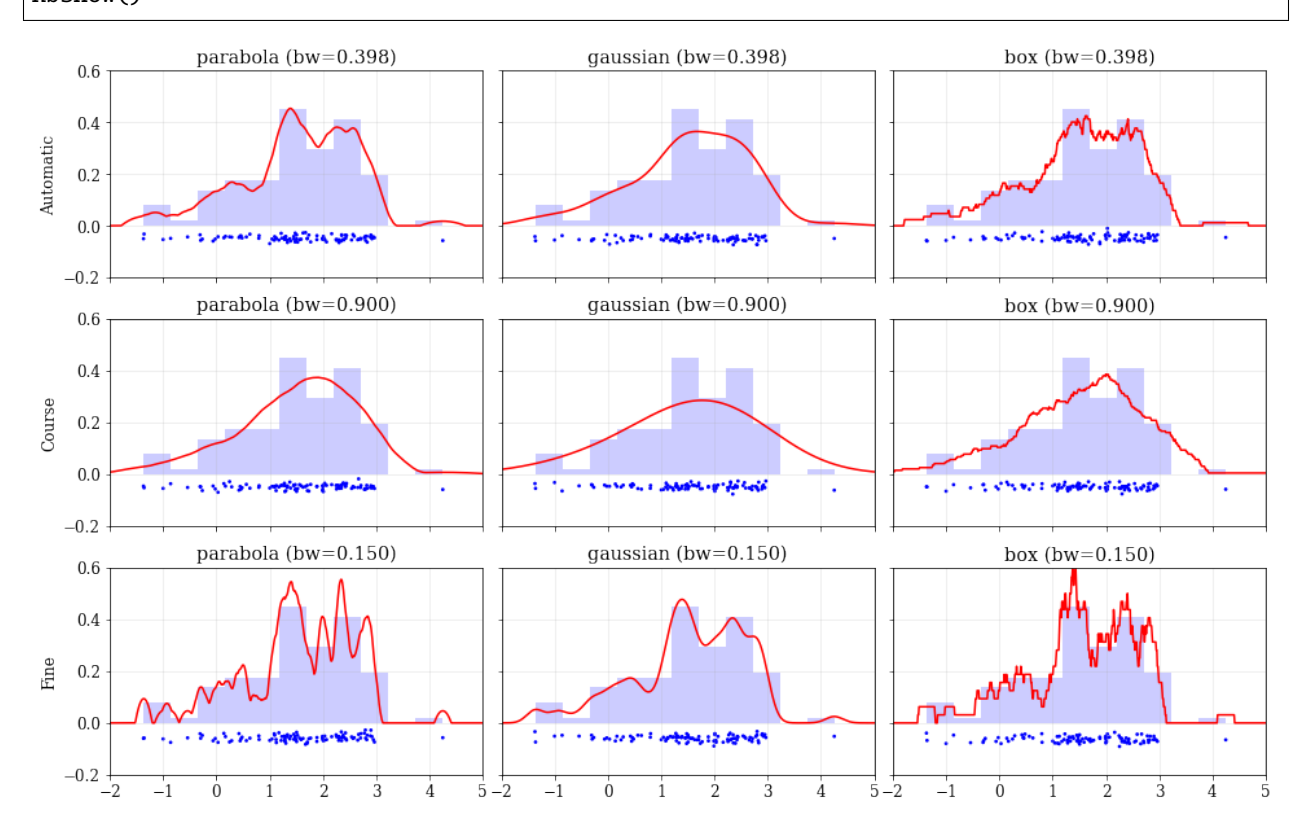

#### <span id="page-22-0"></span>**Resampling**

#### <span id="page-22-1"></span>**Using different data** weights

```
# Load some random data (and the 'true' PDF, for comparison)
data, truth = kale.utils._random_data_1d_01()
# ---- Resample the same data, using different weightings ---- #
resamp_uni = kale.resample(data, size=1000) #
resamp_sqr = kale.resample(data, weights=data**2, size=1000) #
resamp_inv = kale.resample(data, weights=data**-1, size=1000) ## ------------------------------------------------------------ #
# ---- Plot different distributions ----
# Setup plotting parameters
kw = dict(density=True, histtype='step', lw=2.0, alpha=0.75, bins='auto')
xx, yy = truthsamples = [resamp_inv, resamp_uni, resamp_sqr]
yvals = [yy/xx, yy, yy*x**2/10]labels = [r'\\propto X^{-1}\', r'\propto 1\', r'\propto X^2\']
plt.figure(figsize=[10, 5])
for ii, (res, yy, lab) in enumerate(zip(samples, yvals, labels)):
   hh, = plt.plot(xx, yy, ls = '--', alpha=0.5, lw=2.0)
   col = hh.get\_color()kale.carpet(res, color=col, shift=-0.1*ii)
   plt.hist(res, color=col, label=lab, **kw)
plt.gca().set(xlim=[-0.5, 6.5])
# Add legend
plt.legend()
# display the figure if this is a notebook
nbshow()
```
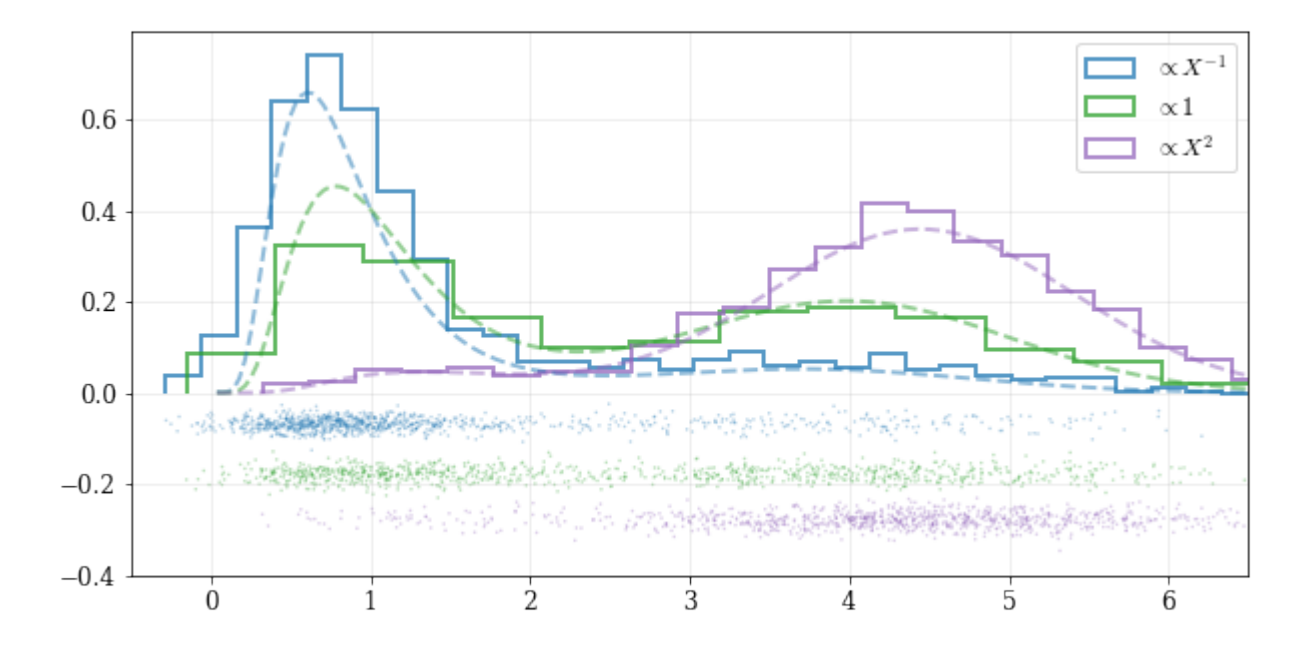

#### <span id="page-23-0"></span>**Resampling while 'keeping' certain parameters/dimensions**

```
# Construct covariant 2D dataset where the 0th parameter takes on discrete values
xx = np.random.randnint(2, 7, 1000)yy = np.random.normal(4, 2, xx.size) + xx**(3/2)data = [xx, yy]# 2D plotting settings: disable the 2D histogram & disable masking of dense scatter-
\rightarrowpoints
dist2d = dict(hist=False, mask_dense=False)
# Draw a corner plot
kale.corner(data, dist2d=dist2d)
nbshow()
```
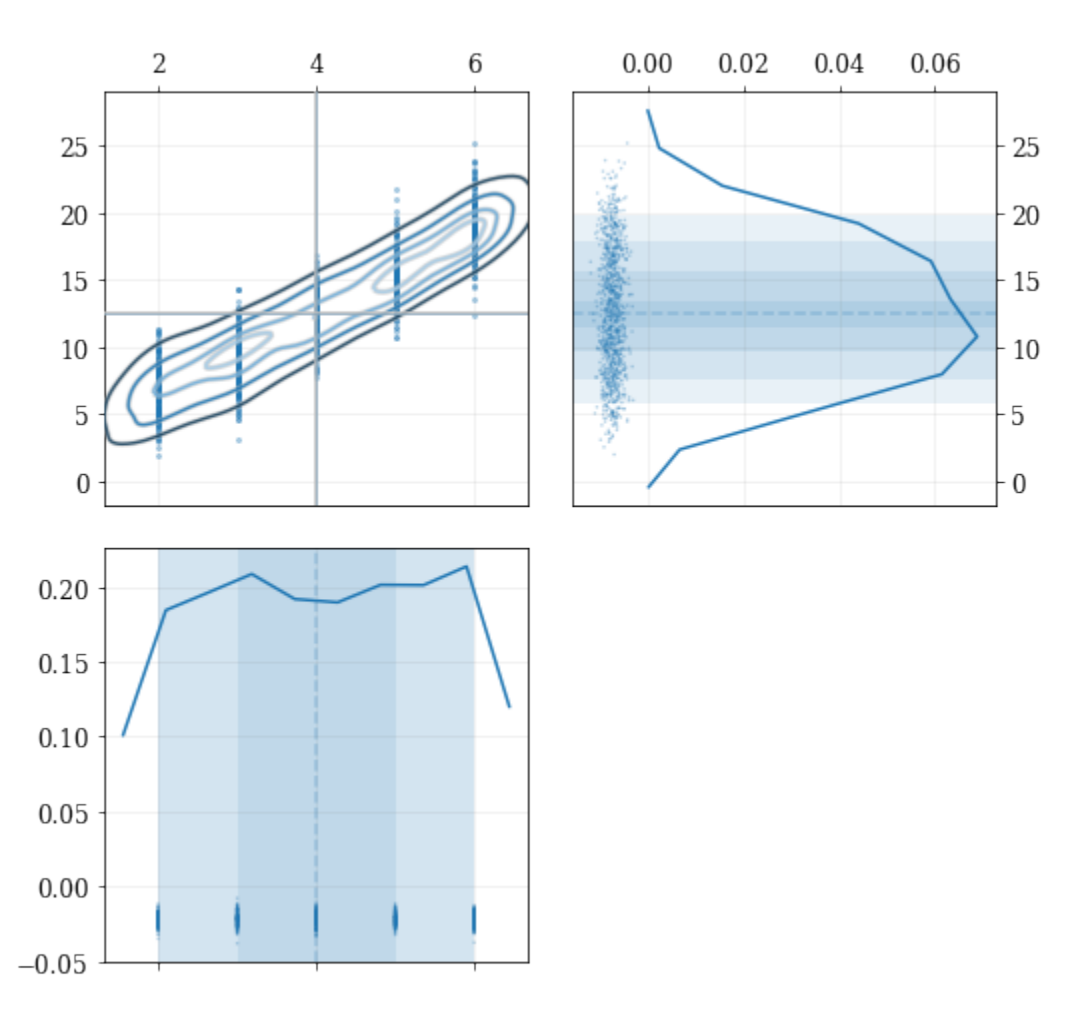

A standard KDE resampling will smooth out the discrete variables, creating a smooth(er) distribution. Using the keep parameter, we can choose to resample from the actual data values of that parameter instead of resampling with 'smoothing' based on the KDE.

```
kde = kale.KDE(data)
# ---- Resample the data both normally, and 'keep'ing the 0th parameter values ---- #resamp\_stud = kde.resample() #
resamp_keep = kde.resample(keep=0) #
# --------------------------------------------------------------------------------- #
corner = kale.Corner(2)
dist2d['median'] = False # disable median 'cross-hairs'
h1 = corner.plot(resamp_stnd, dist2d=dist2d)
h2 = corner.plot(resamp_keep, dist2d=dist2d)
corner.legend([h1, h2], ['Standard', "'keep'"])
nbshow()
```
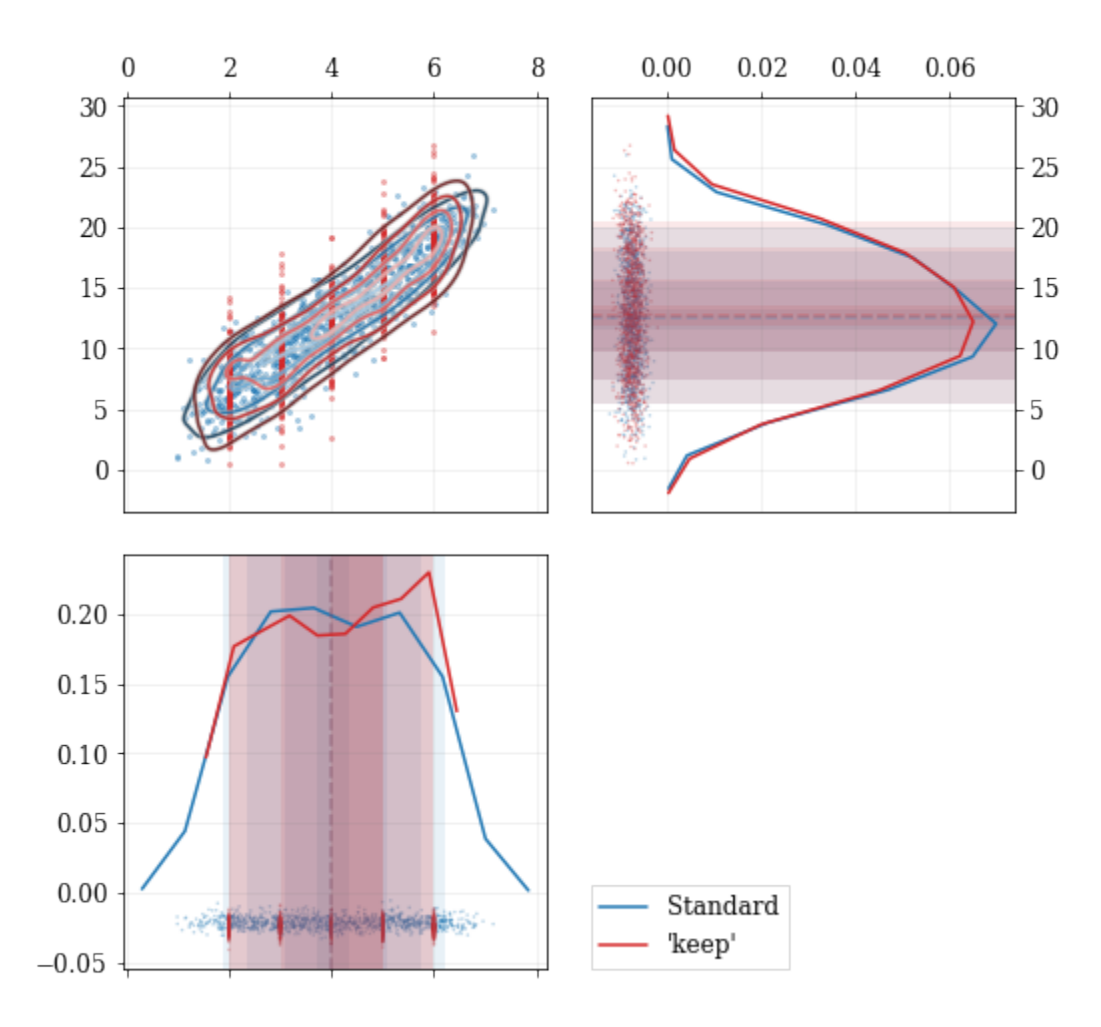

#### <span id="page-25-0"></span>**3.1.4 Plotting Distributions**

For more extended documentation, see the [kalepy.plot submodule documentation.](kalepy_plot.html)

```
import kalepy as kale
import numpy as np
import matplotlib.pyplot as plt
```
#### <span id="page-25-1"></span>**kalepy.corner() and the kalepy.Corner class**

For the full documentation, see:

- [kalepy.plot.corner](kalepy_plot.html#kalepy.plot.corner)
- [kalepy.plot.Corner](kalepy_plot.html#kalepy.plot.Corner)
- [kalepy.plot.Corner.plot](kalepy_plot.html#kalepy.plot.Corner.plot)

Plot some three-dimensional data called data3 with shape (3, N) with N data points.

kale.corner(data3);

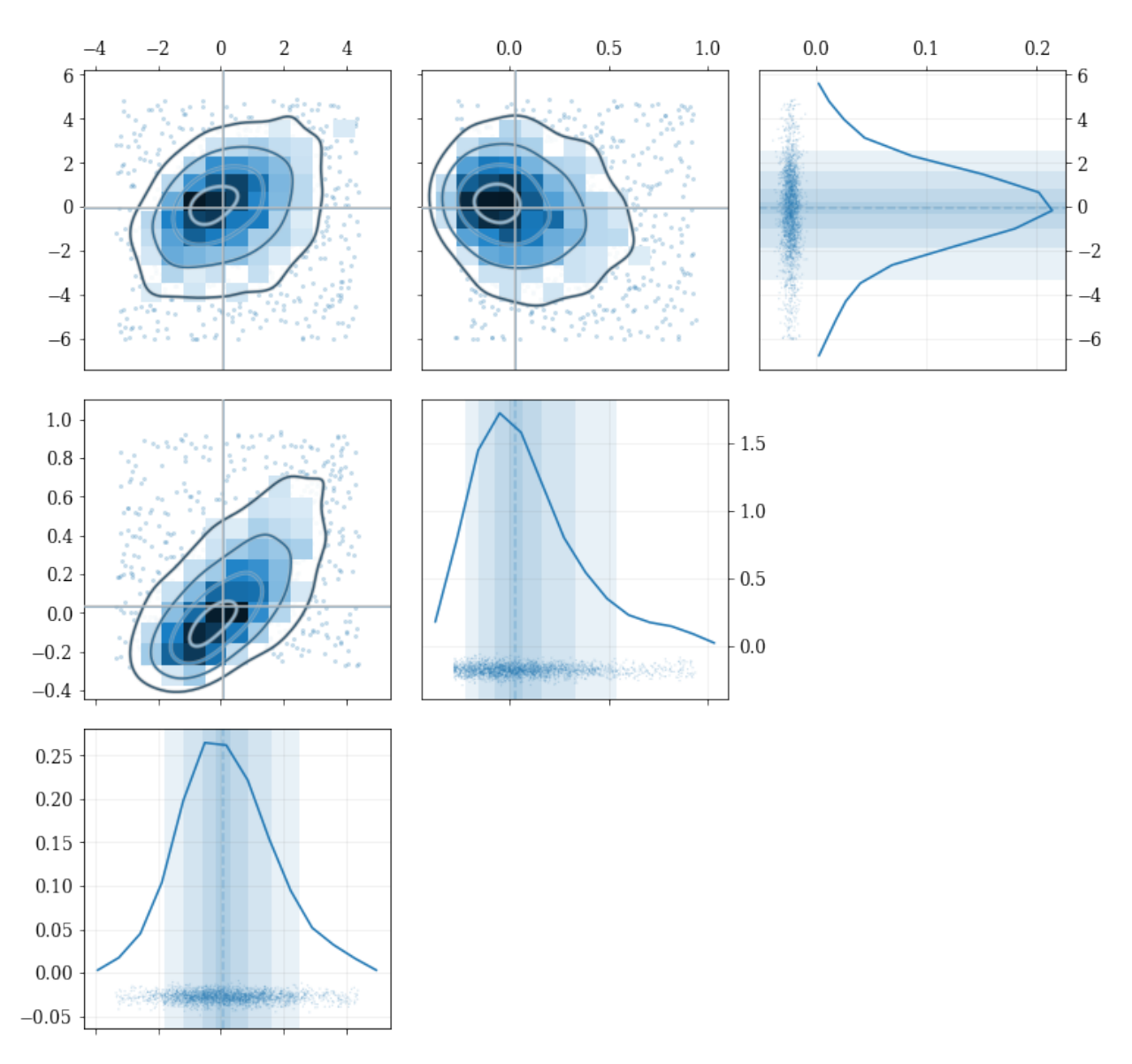

Extensive modifications are possible with passed arguments, for example:

```
# 1D plot settings: turn on histograms, and modify the confidence-interval quantiles
dist1d = dict(hist=True, quantiles=[0.5, 0.9])
# 2D plot settings: turn off the histograms, and turn on scatter
dist2d = dict(hist=False, scatter=True)
kale.corner(data3, labels=['a', 'b', 'c'], color='purple',
            dist1d=dist1d, dist2d=dist2d);
```
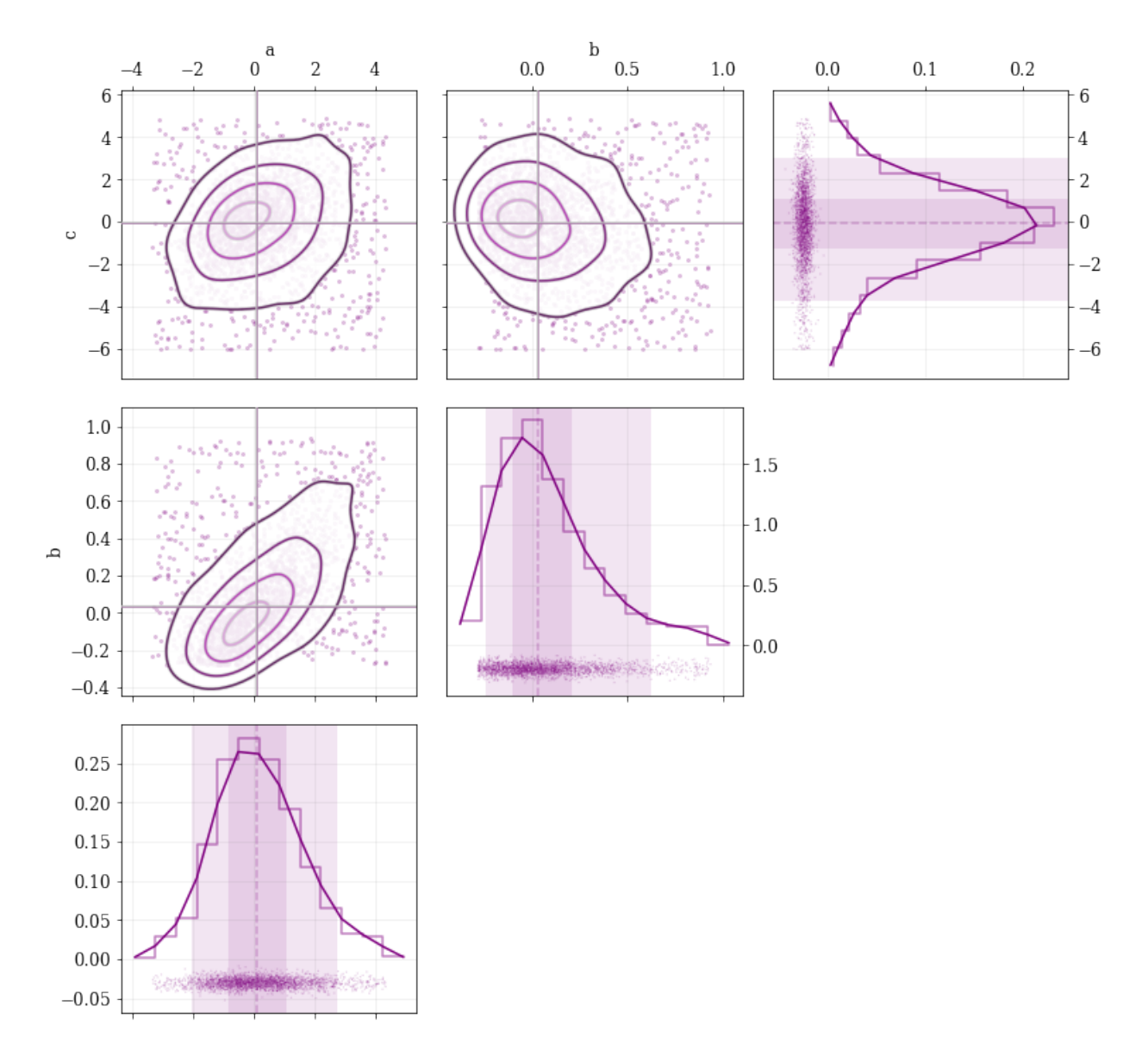

The kalepy.corner method is a wrapper that builds a kalepy.Corner instance, and then plots the given data. For additional flexibility, the kalepy.Corner class can be used directly. This is particularly useful for plotting multiple distributions, or using preconfigured plotting styles.

```
# Construct a `Corner` instance for 3 dimensional data, modify the figure size
corner = kale.Corner(3, figsize=[9, 9])
# Plot two different datasets using the `clean` plotting style
corner.clean(data3a)
corner.clean(data3b);
```
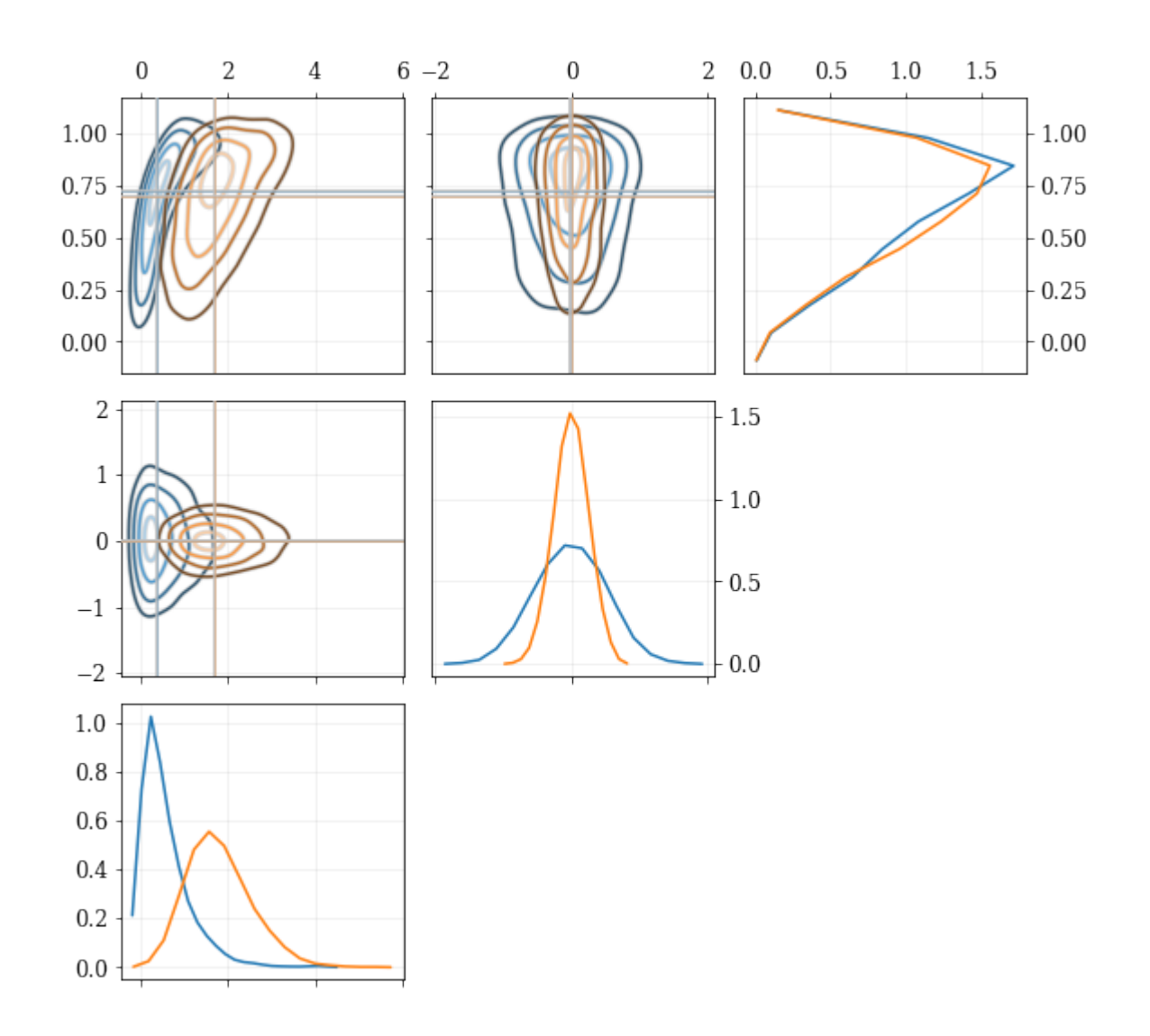

#### <span id="page-28-0"></span>**kalepy.dist1d and kalepy.dist2d**

The Corner class ultimately calls the functions dist1d and dist2d to do the actual plotting of each figure panel. These functions can also be used directly.

For the full documentation, see:

- [kalepy.plot.dist1d](kalepy_plot.html#kalepy.plot.dist1d)
- [kalepy.plot.dist2d](kalepy_plot.html#kalepy.plot.dist2d)

```
# Plot a 1D dataset, shape: (N,) for `N` data points
kale.dist1d(data1);
```
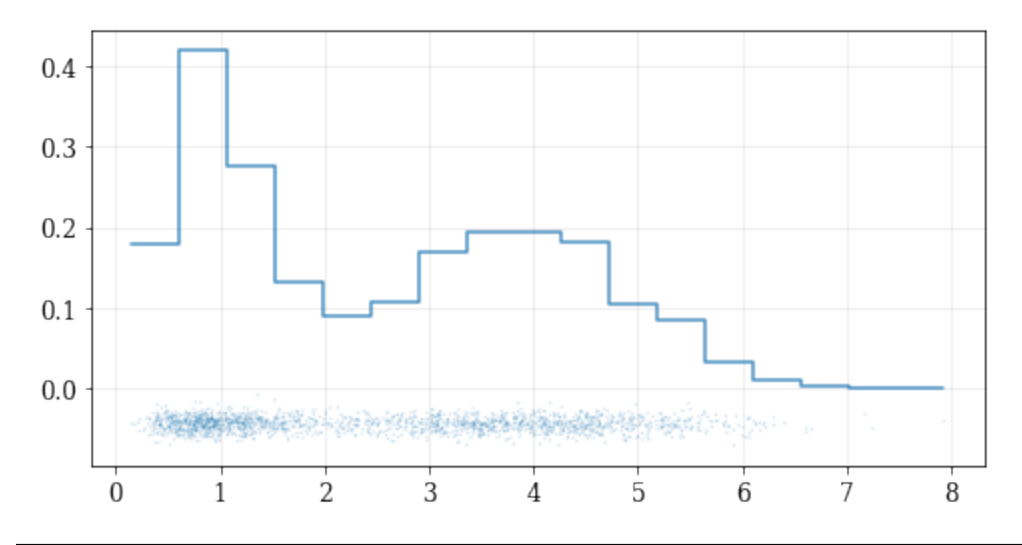

# Plot a 2D dataset, shape: (2, N) for `N` data points kale.dist2d(data2, hist=False);

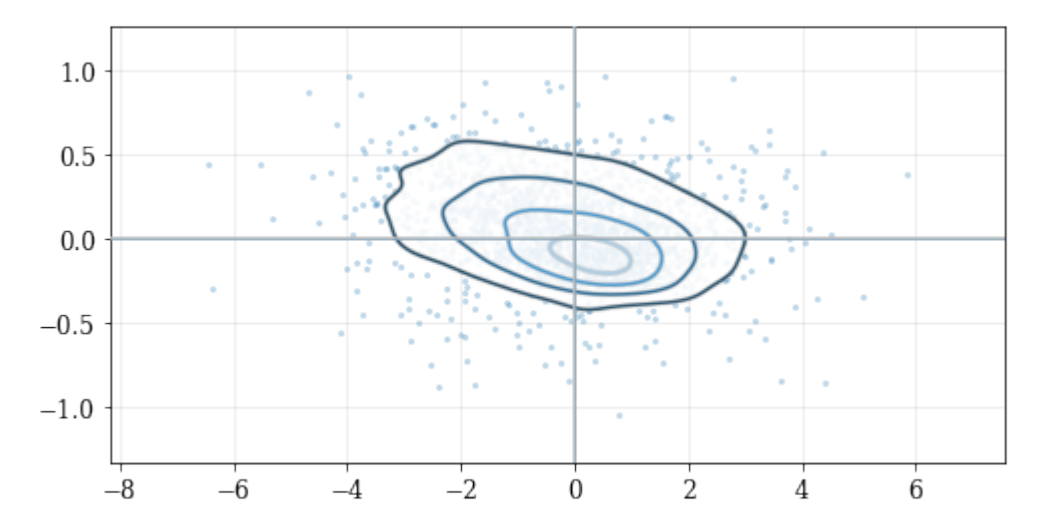

These functions can also be called on a kalepy.KDE instance, which is particularly useful for utilizing the advanced KDE functionality like reflection.

```
# Construct a random dataset, and truncate it on the left at 1.0
import numpy as np
data = np.random.lognormal(sigma=0.5, size=int(3e3))
data = data[data >= 1.0]
# Construct a KDE, and include reflection (only on the lower/left side)
kde_reflect = kale.KDE(data, reflect=[1.0, None])# plot, and include confidence intervals
hr = kale.dist1d(kde_reflect, confidence=True);
```
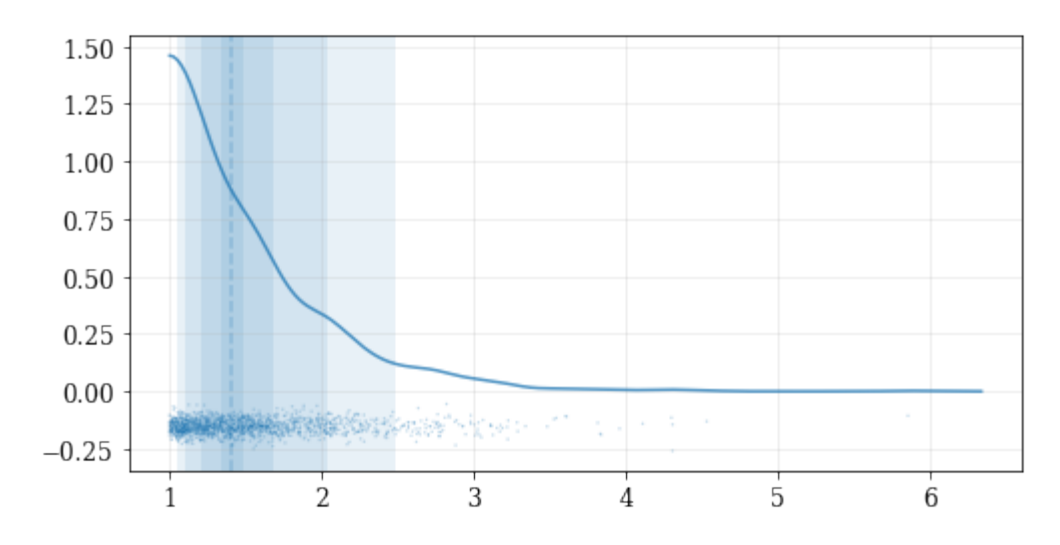

```
# Load a predefined 2D, 'random' dataset that includes boundaries on both dimensions
data = kale.utils._random_data_2d_03(num=1e3)
# Initialize figure
fig, axes = plt.subplots(figsize=[10, 5], ncols=2)
# Construct a KDE included reflection
kde = kale.KDE(data, reflect=[[0, None], [None, 1]])# plot using KDE's included reflection parameters
kale.dist2d(kde, ax=axes[0]);
# plot data without reflection
kale.dist2d(data, ax=axes[1], cmap='Reds')
titles = ['reflection', 'no reflection']
for ax, title in zip(axes, titles):
    ax.set(xlim=[-0.5, 2.5], ylim=[-0.2, 1.2], title=title)
```
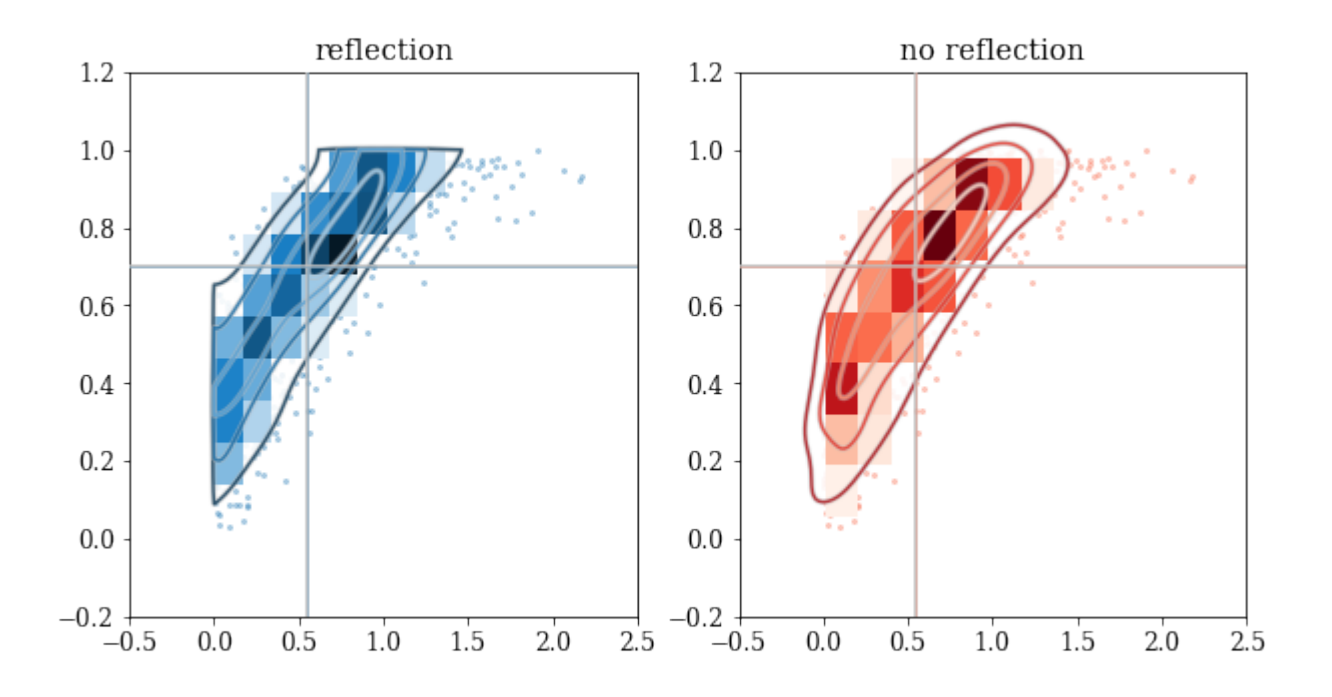

## <span id="page-31-0"></span>**3.2 kalepy full package documentation**

- *[kalepy.kde module](#page-31-1)*
- *[kalepy.kernels module](#page-31-2)*
- *[kalepy.plot module](#page-31-3)*
- *[kalepy.utils module](#page-31-4)*

### <span id="page-31-1"></span>**3.2.1 kalepy.kde module**

- <span id="page-31-2"></span>**3.2.2 kalepy.kernels module**
- <span id="page-31-3"></span>**3.2.3 kalepy.plot module**
- <span id="page-31-4"></span>**3.2.4 kalepy.utils module**

## **DEVELOPMENT & CONTRIBUTIONS**

<span id="page-32-0"></span>Please visit the [github page to make contributions to the package.](https://github.com/lzkelley/kalepy) Particularly if you encounter any difficulties or bugs in the code, please [submit an issue,](https://github.com/lzkelley/kalepy/issues) which can also be used to ask questions about usage, or to submit general suggestions and feature requests. Direct additions, fixes, or other contributions are very welcome which can be done by submitting [pull requests.](https://github.com/lzkelley/kalepy/pulls) If you are considering making a contribution / pull-request, please open an issue first to make sure it won't clash with other changes in development or planned for the future. Some known issues and indended future-updates are noted in the [change-log](https://github.com/lzkelley/kalepy/blob/master/CHANGES.md) file. If you are looking for ideas of where to contribute, this would be a good place to start.

Updates and changes to the newest version of *kalepy* will not always be backwards compatible. The package is consistently versioned, however, to ensure that functionality and compatibility can be maintained for dependencies. Please consult the [change-log](https://github.com/lzkelley/kalepy/blob/master/CHANGES.md) for summaries of recent changes.

If you are making, or considering making, changes to the *kalepy* source code, the are a large number of built in continuous-integration tests, both in the [kalepy/tests](https://github.com/lzkelley/kalepy/tree/master/kalepy/tests) directory, and in the [kalepy notebooks.](https://github.com/lzkelley/kalepy/tree/master/notebooks) Many of the notebooks are automatically converted into test scripts, and run during continuous integration. If you are working on a local copy of *kalepy*, you can run the tests using the [tester.sh script \(i.e. '\\$ bash tester.sh'\),](https://github.com/lzkelley/kalepy/tree/master/tester.sh) which will include the test notebooks.

#### **CHAPTER**

## **ATTRIBUTION**

<span id="page-34-0"></span>A JOSS paper has been published on the *kalepy* package. If you have found this package useful in your research, please add a reference to the code paper:

```
@article{Kelley2021,
  doi = {10.21105/joss.02784},
  url = {https://doi.org/10.21105/joss.02784},
  year = {2021},
  publisher = {The Open Journal},
  volume = {6},
 number = {57},pages = {2784},
  author = {Luke Zoltan Kelley},
 title = {kalepy: a Python package for kernel density estimation, sampling and plotting}
\leftrightarrow,
  journal = {Journal of Open Source Software}
}
```